If you need to install Adobe Photoshop and then crack it, you can do that with a few simple steps. First, you'll need to download and install the Adobe Photoshop software on your computer. Then, you need to find the patch file and copy it to your computer. The patch file is usually available online, and it is used to unlock the full version of the software. Once the patch file is copied, you need to run it and then follow the instructions on the screen. Once the patching process is complete, you will have a fully functional version of the software on your computer. To make sure that the software is running properly, you should check the version number to ensure that the crack was successful. And that's it! - you have now successfully installed and cracked Adobe Photoshop.

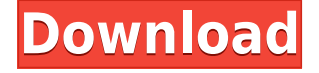

Photoshop features are now better packaged. The New Features box on the right side of the Photoshop window gives you just the most notable enhancements. At the bottom of the box, you'll find links that allow quick access to the new Photoshop Elements, Photoshop CC, and Photoshop CS6 features. In fact, the featured links allow you to see all the innovations in a single click! Jeremy has been using Photoshop since Version 3. With every release, the software continues to improve in capability. In version 8, we see a new autocollage and autokeyword creation tool for creating collages and autokeywords from images. The new version also offers seven new object selection modes. And, Adobe has made the Smart Objects feature even more powerful. In this year of the feline, Photoshop 8 is the Photoshop that I'd want to take the photos of my cat. It is incredibly powerful, easy to use, and has fabulous image management and organizational features. Many people have an image editor on their computer and that's all they need. If you want the most advanced photo editing software, you'll need to get experienced power users who can use every tool and function. If you work in front of a computer all day long, you can probably handle it. Nobody, however, should depend on Live Effects and truly artistic effects. Adobe Photoshop is one of the most commonly used editing and image manipulation software. It lets image editing to be improved and easier with its features. The software is normally licensed annually, but Adobe has been allowing its users to use the software for free for one year.

## **Photoshop 2021 (Version 22.1.1) Download free Activation Code x32/64 2022**

We'll continue to evolve Photoshop based on your feedback and our community innovation efforts. Which is why we're excited to announce our Adobe Catalyst program is open to our creative and technical community. This platform will help you define and drive customer journeys that take advantage of new technology and ways for artists to collaborate. Adobe Catalyst members are invited to apply, get involved and help shape our technology direction. Join now at adobe.ly/catalyst . Developers, artists and people interested in exploring the Artist's Path explore our resources for creating interactions, tools and experiences that work well for artists. You'll learn how to bring new creativity and ways to deliver your ideas into Photoshop through apps, extensions and features. This guide will help you:

- Get started– Adobe Inkspot and PhotoshopRumor have designed this guide to use every tool in Photoshop.
- Save and reuse resources—one of Photoshop's best-kept secrets.
- Learn the in's and out's of each tool.
- See what you can do by yourself.
- Learn how to work with Photoshop's biggest toolset as if it were a single, seamless application.
- And... enjoy!

To set up our main image, choose File > Open... and navigate to the folder where you saved the **mockup.psd** file (or wherever you saved your own mockup). Click Open and make sure the **mockup.psd** file is selected, then click OK. 933d7f57e6

## **Photoshop 2021 (Version 22.1.1)Licence Key WIN & MAC 2022**

Additionally, you can take advantage of some new blending options in Adobe Photoshop. Adobe Photoshop now includes specialized blending modes such as Soft Light, Hard Light and Vivid Light. Blend Modes are more than just a way to transform images, they also offer a more creative way to mix multiple images into a single image. The new Blend Modes tool can be accessed via the rightclick context menu in the Blend Modes panel. Finally, Adobe Photoshop includes a new Selection Brush. This select tool can remove, combine, and combine, and manipulate both vector and bitmap image elements. Objects can be removed and combined, blocked using color overlays (a.k.a. gangs), be removed and combined with other selections in the document. Among the features previously 3D include: Adding depth and vignetting to photos, painting in 3D space, creating 3D canvases, drawing 3D graphic boxes and manipulating planes within those boxes, and Developing photo 3D masks to isolate details of an image while cropping, creating part of three dimensional artwork. Photoshop's 3D capabilities are available in the Photoshop Toolbox panel in the navigation bar. Moving the cursor over a long 3D tool icon displays the panel. For photos, Photoshop offers a new 3D Photo Map Tool for transforming photos into layers based on depth. You can apply light, depth, and shadows to photo 3D maps, and then use that new data in layers to paint on a 3D canvas. Additionally, the photo map templates come with a number of 3D assets pre applied, making it easier to get started using the map feature.

adobe photoshop 7 free download for windows 7 64 bit with crack adobe photoshop 7 free download for windows 10 64 bit adobe photoshop 8.0 free download for windows 7 64 bit download photoshop cs6 update download photoshop on ubuntu download photoshop cs3 full crack untuk windows 10 download photoshop ubuntu 18.04 download photoshop for pc uptodown download photoshop cs6 uptodown download adobe photoshop terbaru untuk pc

Among the Adobe Creative Suite announcement, a new version of the popular graphics editor Photoshop has been released. Photoshop Creative Cloud includes the popular software's full feature set for a monthly subscription of \$9.99. If you're an Adobe Creative Cloud member, you can upgrade to a full year's subscription for just \$9.99 per month. Photoshop Elements brings much of the visual magic pioneered by Adobe Photoshop to nonprofessional consumers. Adobe's consumer photo editing software continues to make splashy Photoshop effects possible for novices. Like Adobe's prolevel Creative Cloud applications, new features in the 2023 Elements version add web functionality and take advantage of Adobe's AI technology, called Sensei. Elements provides many of Photoshop's tools and capabilities without requiring you to sign up for a subscription, as its big brother does. With its wealth of tools and ease of use, Photoshop Elements remains a PCMag Editors' Choice winner for enthusiast-level photo editing software. Adobe has also introduced a new Creative Cloud subscription model. The new Creative Cloud subscription offers users a range of innovations and advanced features for an annual subscription fee of £50 ( $\epsilon$ 64, \$75). The cost of the upgrade is a real boost for Photoshop users, and is a welcome change to Adobe's previous annual charge of \$1000; making Creative Cloud more affordable for users on a budget. Adobe Photoshop has some enterprise-level features. You can have the software manage and control large sets of work, and you can lock down access and permissions for certain users. This is aimed at workflows where multiple users are editing or viewing the same files.

**Update the Lens Model.** We can use the comprehensive capabilities of the neural network, and built in components of Photoshop, such as the GPU, to create a "Lens Model". With a new Lens Model, we can update the Lens model, substantially improving the performance of the lens when we need to from the time. **Handling the Motion.** We can control the speed, type and camera movement. In addition to the increased speed, the Surface LUT can ensure the same look on all the surfaces. This can add photo handles and shades throughout the whole process. With the higher speed, there is a possibility to create a very powerful system, which would give users a way to maximize the end product. **Stabilization of the Optical Systems.** The stabilization system's recent development has been able to stabilize the slow imaging movement within two or three frames at a time. The 180 degree flip image can be completed in about two frames. To do this, as the image is processed in the computer in a specified area, only the frame area can determine the algorithm for the pixels. **The Refining of the Processing Speed.** To achieve stable processing, with the new lens model, the algorithm can run at high speed to generate a Neural Network result that can be associated with part of a model. This allows automated processing and processing to provide support. "We're investing in Photoshop to keep the industry's most experienced and creative users in front of the best tools for over 40 years," said Bob Corder, senior vice president of Photoshop and Creative Solutions, Adobe. "With the Share for Review collaboration feature, Image Matching, Image Recognition and AI Selection technology, and the new features for desktop, we offer our most powerful Photoshop ever. Along the way we're innovating with high-quality features that help users create great imagery and unlock creativity at scale."

<https://jemi.so/download-rakht-charitra-i-3-in-hindi-720p> <https://jemi.so/mathtype-60-equation-full-crack> <https://jemi.so/art-vista-virtual-grand-piano-keygen> <https://jemi.so/terjemahan-kitab-alfiqh-alislami-wa-adillatuhu-pdf-free> [https://jemi.so/zumbilandia-atire-duas-vezes-torrent-2020-dublado-dual-audio-legendado-bluray-720p](https://jemi.so/zumbilandia-atire-duas-vezes-torrent-2020-dublado-dual-audio-legendado-bluray-720p-e-1080p) [-e-1080p](https://jemi.so/zumbilandia-atire-duas-vezes-torrent-2020-dublado-dual-audio-legendado-bluray-720p-e-1080p)

Foundation's Creator Stacks have become a well-deserved addition to Adobe Illustrator. Now, you can easily create stacks using Layer > Layer Stack > Create. In addition to that, there's a new feature, hidden away by default, that lets you swap 2D and 3D layers using Layer > Layer Artboards > Duplicate to Shape. This new feature also gives you the power to rotate, scale, and transform 2D and 3D artwork in a single, intuitive action. Finally, within a new access icon across the top of the workspace, you'll find Parent, Child, and Independent Artboards. How about the power to instantly create stunning titles for your videos and presentations? Who wouldn't love such an advanced video tool? With Breeze Title and Breeze Text, you can add impact to your videos by quickly stamping titles on screen. With Breeze Text, you can add your text directly in the Adobe Illustrator document. With the new Video Transform feature, there are infinite possibilities for transforming clips into professional-quality projects. Whether it's music, transitions, or graphics, you can easily make your videos look unrivaled with the new vector-based video tools. Just customize the look with a simple sliders, hover over your footage and apply the color you want or the effect you want to see in the form of a gradient. Boost the video's brightness or contrast, marry it to the music with Soundtrack, apply a tint, and so much more. So what are you waiting for? Let the video magic begin! Breeze Title and Breeze Text integration gives you the power to create low- or high-budget videos and presentations with the precision and instant edits.

Video Transform lets you add amazing special effects and transitions to enhancing any kind of video, trimming and extending videos and adding themes to movies.

[https://varonskeliste.no/2022/12/photoshop-cc-2015-version-17-crack-activation-pc-windows-latest-ve](https://varonskeliste.no/2022/12/photoshop-cc-2015-version-17-crack-activation-pc-windows-latest-version-2023/) [rsion-2023/](https://varonskeliste.no/2022/12/photoshop-cc-2015-version-17-crack-activation-pc-windows-latest-version-2023/)

[https://thetraditionaltoyboxcompany.com/wp-content/uploads/2022/12/How-To-Download-New-Shape](https://thetraditionaltoyboxcompany.com/wp-content/uploads/2022/12/How-To-Download-New-Shapes-For-Photoshop-NEW.pdf) [s-For-Photoshop-NEW.pdf](https://thetraditionaltoyboxcompany.com/wp-content/uploads/2022/12/How-To-Download-New-Shapes-For-Photoshop-NEW.pdf)

<https://dubaiandmore.com/wp-content/uploads/2022/12/phylrea.pdf>

<https://porizko.de/photoshop-2021-version-22-5-1-download-free-activator-updated-2023/>

[https://waclouds.com/wp-content/uploads/2022/12/Adobe-Photoshop-2021-Version-223-Cracked-Win](https://waclouds.com/wp-content/uploads/2022/12/Adobe-Photoshop-2021-Version-223-Cracked-Windows-1011-2022.pdf) [dows-1011-2022.pdf](https://waclouds.com/wp-content/uploads/2022/12/Adobe-Photoshop-2021-Version-223-Cracked-Windows-1011-2022.pdf)

<https://fitvending.cl/2022/12/24/how-to-download-photoshop-for-windows-new/>

[https://greenearthcannaceuticals.com/photoshop-2022-registration-code-with-license-key-windows-1](https://greenearthcannaceuticals.com/photoshop-2022-registration-code-with-license-key-windows-10-11-x64-latest-version-2023/) [0-11-x64-latest-version-2023/](https://greenearthcannaceuticals.com/photoshop-2022-registration-code-with-license-key-windows-10-11-x64-latest-version-2023/)

[https://www.articlemarketingitaliano.it/wp-content/uploads/2022/12/Photoshop\\_2022\\_.pdf](https://www.articlemarketingitaliano.it/wp-content/uploads/2022/12/Photoshop_2022_.pdf) [https://curriculumsquare.org/wp-content/uploads/Adobe\\_Photoshop\\_2022\\_Version\\_231.pdf](https://curriculumsquare.org/wp-content/uploads/Adobe_Photoshop_2022_Version_231.pdf) [http://connecteddrive.info/2022/12/24/download-free-adobe-photoshop-2022-version-23-2-full-version](http://connecteddrive.info/2022/12/24/download-free-adobe-photoshop-2022-version-23-2-full-version-win-mac-x32-64-2023/) [-win-mac-x32-64-2023/](http://connecteddrive.info/2022/12/24/download-free-adobe-photoshop-2022-version-23-2-full-version-win-mac-x32-64-2023/)

And, the most important part of the new Photoshop, which made a silent change to its name, is the new Dehaze feature. Adobe has improved basically every one of the features of the feature of highlighting hidden images in any regular photo editing software. The new Dehaze feature is a bit like a miracle because it takes the beauty out of any picture instantly. You just have to adjust the strength of the filter, and your post-processing work is complete. new anti-aliasing filters fills up big black spaces and makes all the details of the image more noticeable. PSD files open faster than ever! With Real-time Files!, you can access the same file on multiple machines, without having to download it each time. And, PSD files are stored in the cloud with automatically generated links that are free and easy to share. Further, on color, with new Customizable Color Profile and now, Enhanced Color Management you can create your own color parameters, or you can set custom color profiles based on solid experience and real-life working with color. On masking, the New mask opening mode automatically includes the entire path, even if you've cut the path for only part of the image. Unlimited Undo also is here to get you back to the exact point with Instant Undo, which updates its Undo history whenever you open a file. There's a wide range of other features in the new Photoshop. In the case of Motion Panel, you can easily trim, add titles, add music videos, adjust volume, and even colorize the image on the fly, meaning that you can add fun and engaging effects to your teaser, to turn it into a trailer with a heartbeat that's totally professional. Another new feature called Smart Guides is here to make sure that panels, graphs, and charts inside shapes are visible across the entire screen. The Batch panel can display all the brushes from the selected folder as drop-down lists, letting you choose color, size, pattern, location, and more, making it easy to select the right one. The Content-Aware technology made a huge change in Photoshop by making it possible to use the features of Photoshop without stopping to think about what kind of content you have on your mind. You can even build photo collages and create GIFs as easily as you can build a website.